## **DAFTAR GAMBAR**

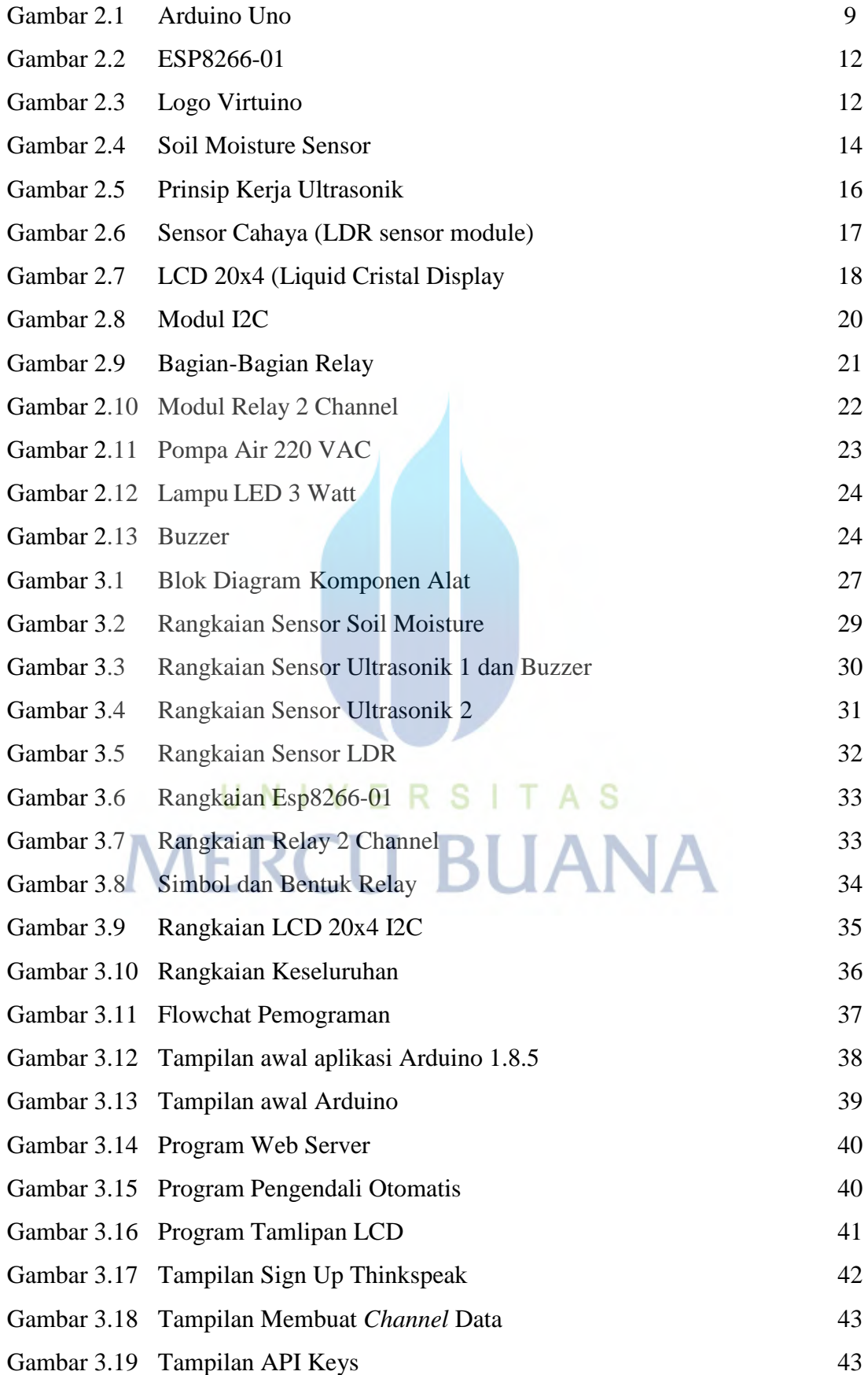

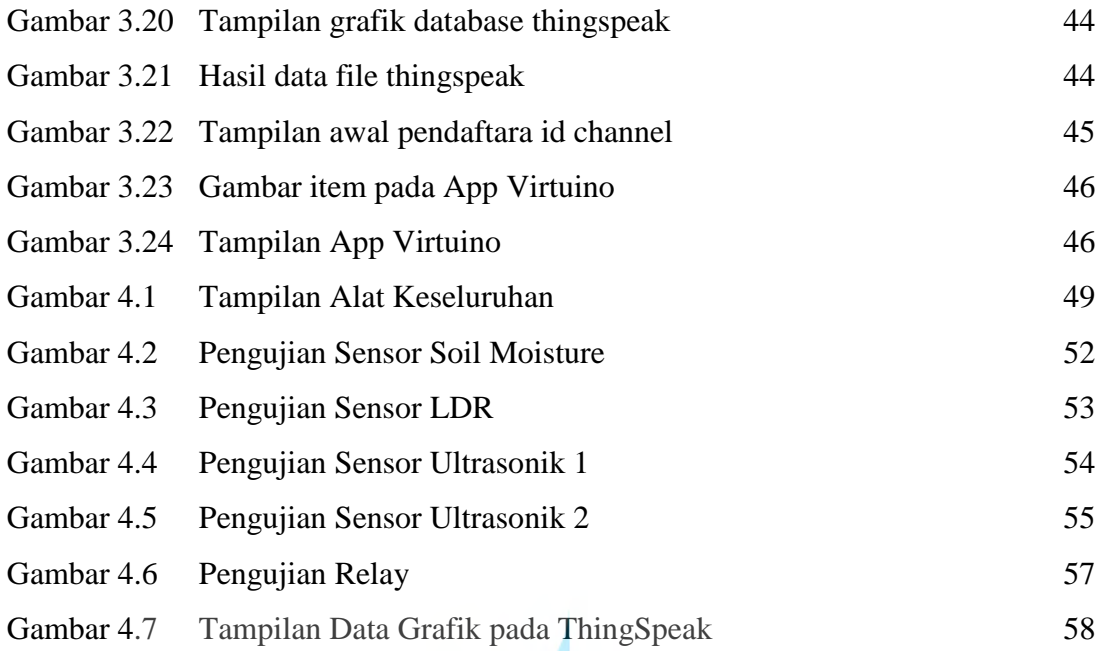

UNIVERSITAS **MERCU BUANA**